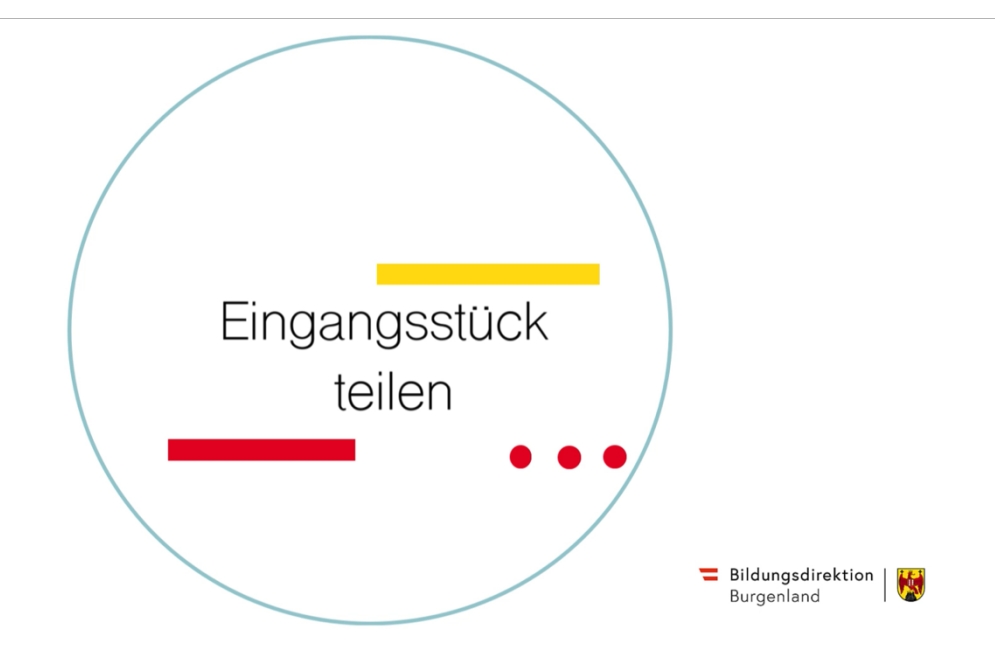

## Short-Steps

Ordner | Eingang | Eingangsstück(e) auswählen | Dokument(e) lesen | Ausführen |

Teilen | Wählen Sie die Empfänger\*innen aus | Kommentar (optional)